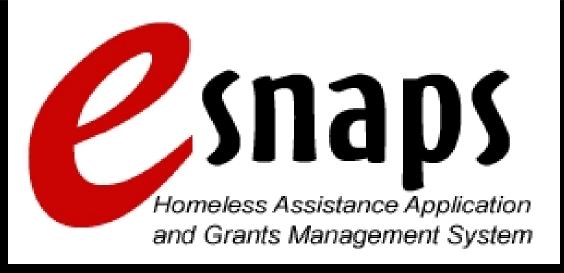

Continuum of Care Registration Broadcast

Tuesday, April 22, 2008 11:00 a.m. – 12:00 noon ET

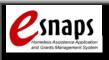

# Agenda

- Welcome
- e-snaps Overview and Benefits
- 2008 Estimated Timeline
- Continuum of Care (CoC) Registration Process
- Key Facts
- e-snaps Training Modules
- Where to Get Help

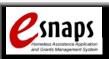

#### e-snaps Overview

- Online registration, application & grants management system for HUD's CoC programs
- Accessible via HUD website
  - HUD homepage at <u>www.hud.gov</u>
  - HUD's Homeless Resource Exchange (HRE) at <a href="https://www.hudhre.info">www.hudhre.info</a>
- Notification of online training & availability of application sent via Homeless & HMIS listservs

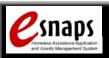

#### Overview (cont.)

- 2008 CoC applications must be submitted electronically via e-snaps except if:
  - CoC receives written waiver from HUD for electronic submission because:
    - No high-speed internet available anywhere in the CoC
    - No computer less than 5 years old anywhere in the CoC
- Follow directions in General Section of Super Notice of Funding Availability (SUPERNOFA) for written waiver requests

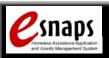

#### e-snaps Benefits

- Streamlined application process
  - Reduced paperwork
  - Auto-populated data
  - Data validation
  - Email notifications
- Increased efficiencies
  - Reduced costs (photocopying and mailing)
  - Quicker award announcement
  - Faster grant processing

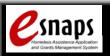

# **Estimated Timeline**

- May 2008:
  - Online training available (CoC Registration)
  - CoC Registration opens
    - CoCs are encouraged to submit registration in e-snaps as early as possible
- June 2008
  - Mid-June: HUD completes reviews
  - June 23: Deadline for CoC to disagree with

Hold Harmless Need (HHN)

- June 27: HHN resolution deadline
- June 30: CoC Registration closes (CoCs must

confirm HHN by this date)

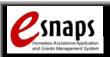

# Est. Timeline (cont.)

- No earlier than July 1: CoC application opens in *e-snaps*
- CoCs encouraged to set interim local deadlines—for example:
  - On or around August 18: project applications due to CoCs
- December: Award announcement

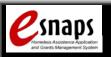

### **CoC Registration Process**

- CoC Lead
  - Requests e-snaps user name & password
  - May designate and add other users to e-snaps
  - Submits CoC Registration including:
    - CoC Lead Organization
    - Geographical area(s) in the CoC
    - Primary (CoC Lead) and Alternate contacts (if applicable) at the Lead Organization

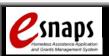

#### Registration Process (cont.)

- e-snaps will calculate:
  - Preliminary Pro Rata Need (PPRN)
  - Maximum Samaritan Housing amount
  - Maximum Rapid Re-housing amount
- Field Office
  - Sends Grant Inventory worksheet to CoC
  - Enters HHN amount in e-snaps
  - Submits Grant Inventory worksheet to HQ

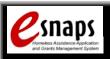

# Reg. Process (cont.)

- HUD Headquarters
  - Reviews CoC Registrations
  - Resolves geography claim disputes for dually-claimed geos
  - Confirms HHN amounts
  - Approves or disapproves each CoC Registration
- CoC approves HHN amount in e-snaps
- CoC receives final registration confirmation via e-mail

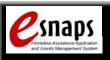

# Snaps Keyneless Assistance Application and Grant's Mensingement Grythm

 HHN is calculated using the annual renewal amounts for grants expiring in 2009

The total funds requested in the CoC application should not exceed the higher of the PPRN or the HHN

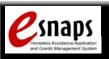

# Key Facts (cont.)

 Each approved CoC must confirm HHN amount no later than June 30, 2008

 CoCs failing to confirm the HHN will not be able to apply

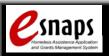

# Online Training

- CoC Registration module
  - Available at <u>www.hudhre.info</u> on or about April 30, 2008
  - Both audio and written versions available
  - Ability to review training while completing
    CoC Registration screens in *e-snaps*
  - Resource section
    - Searchable "Frequently Asked Questions"
    - Checklist
    - Link to HUD-Defined CoC Names and Numbers
    - Link to Geo codes and PPRN amounts

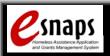

# **Online Training**

- Modules for Standard Form for Federal Assistance (SF-424) and Exhibit 1 & 2
  - Available at the end of June 2008
  - Will contain various sub-modules
  - Available in audio and written formats

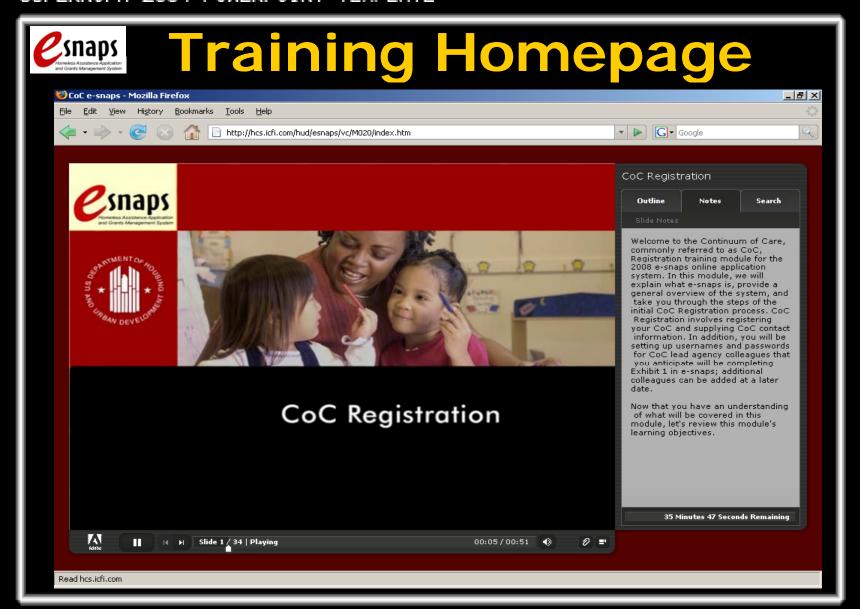

DO NOT PLACE TEXT OR ICONS OUTSIDE OF THE WHITE BORDER

#### SUPERNOFA 2004 POWERPOINT TEMPLATE

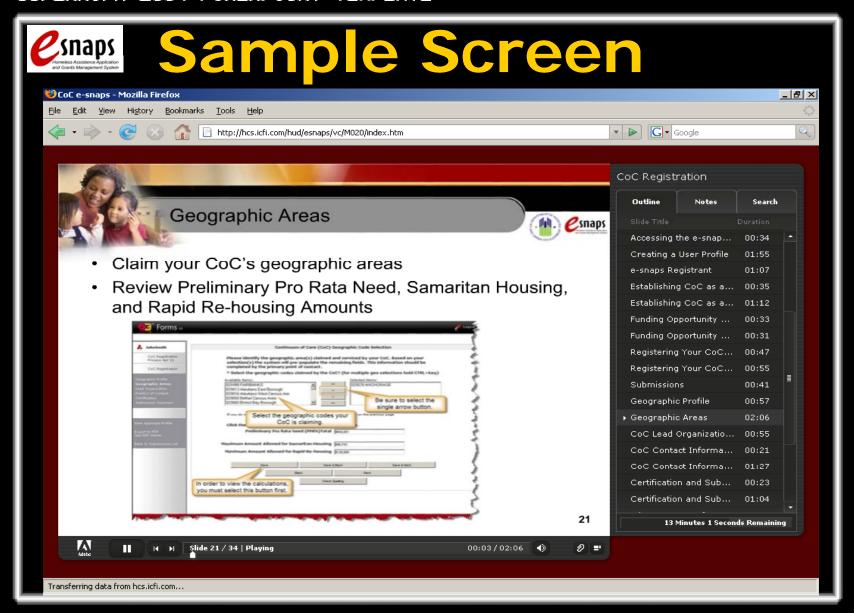

DO NOT PLACE TEXT OR ICONS OUTSIDE OF THE WHITE BORDER

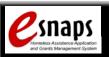

## Where to Get Help

- Contact your HUD Field Office
  - Questions regarding geographical areas to be claimed
  - New CoCs needing HUD-defined Names and Numbers
- Questions regarding the online training or the CoC Registration process
  - Toll free helpline: 1-877-6esnaps(Monday-Friday, 9:00 a.m. to 5:00 p.m. ET)
  - Email: esnaps@hudhre.info